Última actualización: Martes, 22 Marzo 2022 14:16 Visto: 36366

Para conocer el estado de la carga de la empres[a Aerovaradero S.A.](https://www.aerovaradero.com.cu/)  pueden consultar la guía aérea a través de la págna <https://www.aerovaradero.com.cu/tracking/>, de igual forma puede comunicarse por los teléfonos 7 6497847 y 7 643100 (extensión 1) y el correo: [atencionclientes@aerovaradero.avianet.cu p](mailto:atencionclientes@aerovaradero.avianet.cu)ara cualquier información o pregunta.

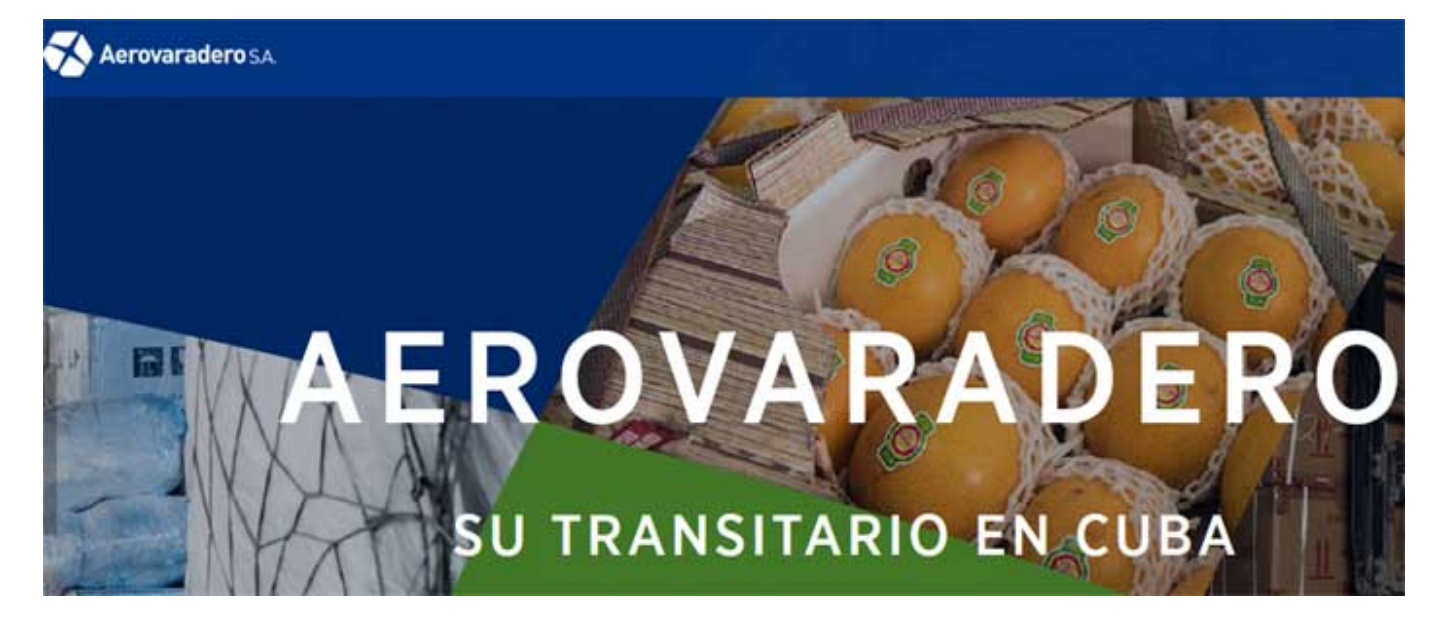

## **Atención a la población**

- De forma presencial en La Habana

- Lugar: Departamento de Atención al cliente, ubicado en la sede de la empresa en el Aeropuerto Internacional José Martí, Carretera Wajay km 1 ½, Boyeros
- Horario de atención: de lunes a viernes de 8:30 am hasta las 4:00 pm y el sábado hasta las 12:00 m.

**Las personas del resto del país deben presentarse en cualquiera de sus unidades en provincias, ubicadas en Varadero, Camagüey, Santa Clara, Holguín y Santiago de Cuba.**

Es necario que el cliente conozca el número de la guía aérea y de bultos y en el caso de las reclamaciones deben aportar también el carnet de identidad y los documentos probatorios requeridos.

Una vez que la carga está lista para entregar a su consignatario, será contactado por vía telefónica, para informarle sobre la forma de

Última actualización: Martes, 22 Marzo 2022 14:16 Visto: 36366

entrega, que puede ser a domicilio, en los centros de distribución de los municipios del país o presencial en la unidad.

Si se consulta el estado de la carga en el [sitio web](https://www.aerovaradero.com.cu/tracking/) <https://www.aerovaradero.com.cu/tracking/>y aparece que ya fue despachada, esto significa que se entregó a los distribuidores, quienes son los encargados de hacer llegar los paquetes hasta los clientes.

Aerovaradero S.A. es una empresa perteneciente a la Corporación de la Aviación Cubana, especializada en la actividad de carga aérea nacional e internacional, como operadora de terminales de carga aérea y otros servicios conexos a la misma.

## **¿Cómo envíar a Cuba?**

Para obtener una prefactura del envío que desea realizar y del proseguimento a seguir, usted deberá completar el formulario a través de la página [https://www.aerovaradero.com.cu/como-enviar/.](https://www.aerovaradero.com.cu/como-enviar/) Luego el equipode de ventas de la entidad le contacta.